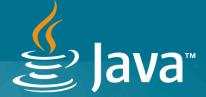

# Java 11 Reactive HTTP Client

Chris Hegarty (@chegar999) Consulting Member of Technical Staff Java Platform Group Oracle JPoint, 2019

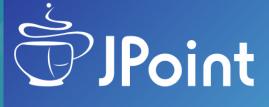

Международная Јаvа-конференция

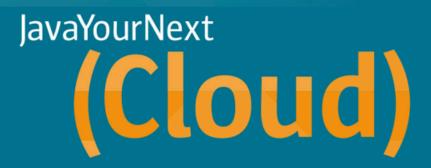

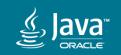

### Chris Hegarty (@chegar999)

- Dublin City University
- Sun Microsystems & Oracle, since 2000
- Java Platforms and the JDK

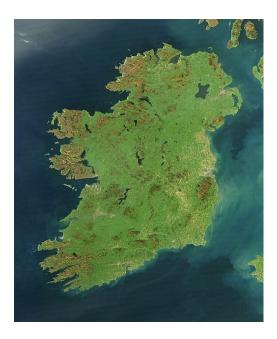

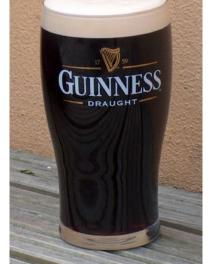

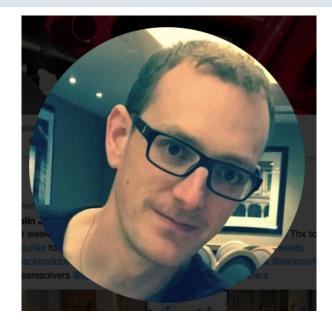

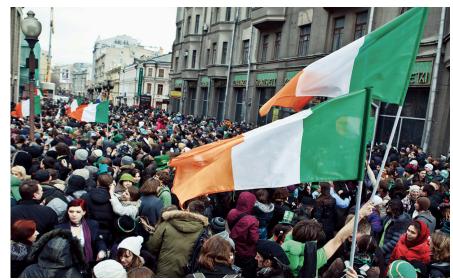

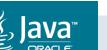

https://en.wikipedia.org/wiki/Ireland https://en.wikipedia.org/wiki/Guinness https://en.wikipedia.org/wiki/Saint\_Patrick%27s\_Day

Copyright © 2019, Oracle and/or its affiliates. All rights reserved.

### Safe Harbor Statement

The following is intended to outline our general product direction. It is intended for information purposes only, and may not be incorporated into any contract. It is not a commitment to deliver any material, code, or functionality, and should not be relied upon in making purchasing decisions. The development, release, and timing of any features or functionality described for Oracle's products remains at the sole discretion of Oracle.

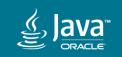

### Java 11 Reactive HTTP Client

**1. Road to the Java HTTP Client** 

**2. API Introduction** 

3. Handling request/response data

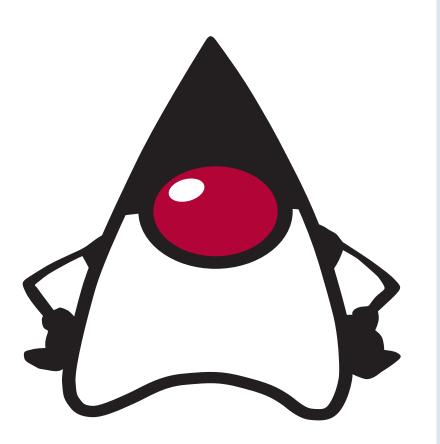

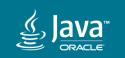

### Performance engineering story: How Oracle optimized HTTP/2 client

🋗 День 2 / 🕑 17:15 / 🛩 Зал 1 / 🏵 RU / 🤘

The presentation shows how Oracle uses performance engineering methodology in practice. "JEP 110: HTTP/2 Client" is used as example.

### Download presentation

### All talks

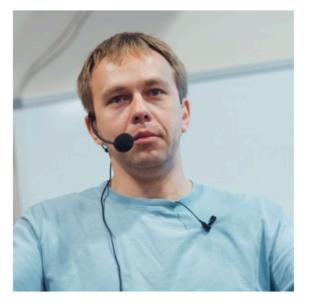

# Sergey Kuksenko

Java Performance Engineer. He has been working with Java since version 1.0. During this time he managed to participate in the development of mobile, client, server applications and virtual machines. Sergey is engaged in Java performance since 2005: firstly worked on Apache Harmony at Intel, and now he is currently engaged in performance OracleJDK/OpenJDK (his 3rd JVM) at Oracle.

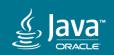

https://2017.jpoint.ru/en/talks/performance-engineering-story-how-oracle-optimized-http-2-client/

### Common Q's?

- 1. Why are we doing this?
- 2. How long does it take?
- 3. What are the benefits?

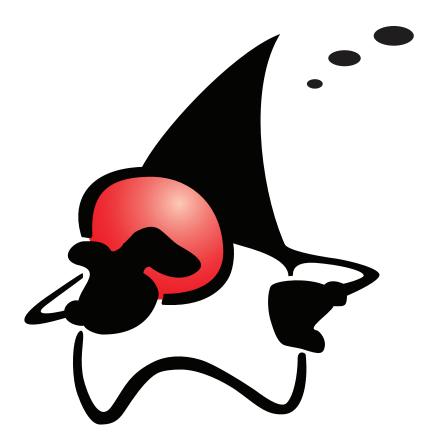

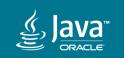

# HttpURLConnection

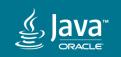

The existing HttpURLConnection API and its implementation have numerous problems:

- The base URLConnection API was designed with multiple protocols in mind, much of which are now defunct (netdoc, gopher, etc.).
- The API predates *HTTP/1.1* and is too abstract.

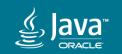

The existing HttpURLConnection API and its implementation have numerous problems:

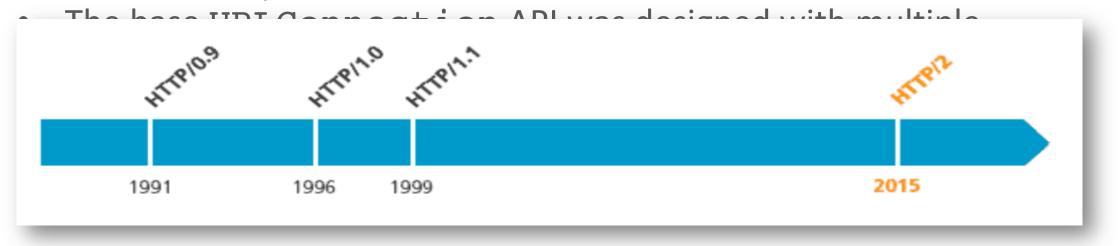

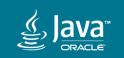

<sup>\*</sup> JEP - JDK Enhancement-Proposal

The existing HttpURLConnection API and its implementation have numerous problems:

- The base URLConnection API was designed with multiple protocols in mind, much of which are now defunct (netdoc, gopher, etc.).
- The API predates *HTTP/1.1* and is too abstract.

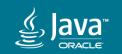

The existing HttpURLConnection API and its implementation have numerous problems:

- The base URLConnection API was designed with multiple protocols in mind, much of which are now defunct (netdoc, gopher, etc.).
- The API predates *HTTP/1.1* and is too abstract
- It is hard to use, and has many undocumented behaviors
- It works in blocking mode only (i.e., one thread per request/ response).

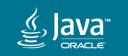

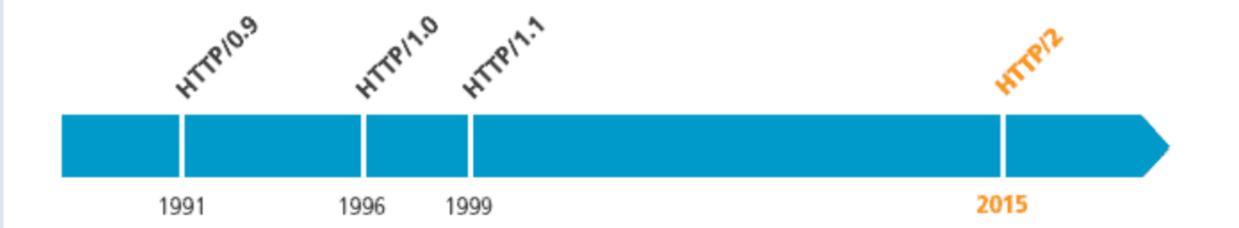

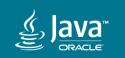

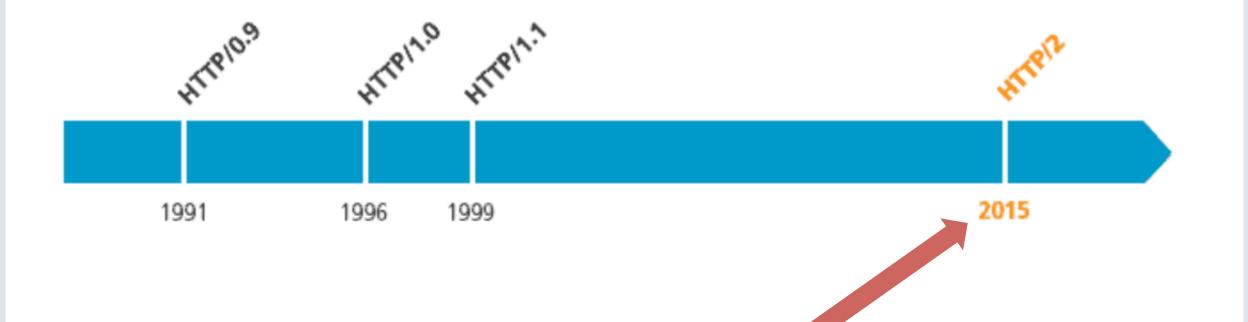

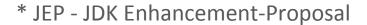

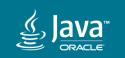

### JEP 110: HTTP/2 Client (Incubator)

OwnerMichael McMahonTypeFeatureScopeJDKStatusClosed / DeliveredRelease9Componentcore-libs / java.netDiscussionnet dash dev at openjdk dot java dot netEffortXLDurationXLRelates toJEP 244: TLS Application-Layer Protocol Negotiation ExtensionReviewed byAlan BatemanEndorsed byBrian GoetzCreated2014/05/12 16:26Updated2017/06/07 10:30Issue8042950

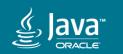

- JEP 110 was integrated in JDK 9.
- JDK 9 shipped Sep 2017
- "Incubating Feature"
  - Module jdk.incubator.httpclient
  - Package jdk.incubator.http
  - Class jdk.incubator.http.HttpClient

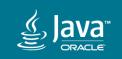

### **JEP 11: Incubator Modules**

| Authors     | Chris Hegarty, Alex Buckley                          |
|-------------|------------------------------------------------------|
| Owner       | Chris Hegarty                                        |
| Туре        | Informational                                        |
| Scope       | JDK                                                  |
| Status      | Active                                               |
| Discussion  | jdk dash dev at openjdk dot java dot net             |
| Effort      | S                                                    |
| Duration    | S                                                    |
| Reviewed by | Alan Bateman, Alex Buckley, Brian Goetz, Paul Sandoz |
| Endorsed by | Brian Goetz                                          |
| Created     | 2016/11/16 09:17                                     |
| Updated     | 2018/01/31 00:02                                     |
| Issue       | 8169768                                              |

### Summary

Incubator modules are a means of putting non-final APIs in the hands of developers while the APIs progress towards either finalization or removal in a future release.

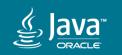

- JEP 110 was integrated in JDK 9.
- JDK 9 shipped Sep 2017
- "Incubating Feature"
  - Module jdk.incubator.httpclient
  - Package jdk.incubator.http
  - Class jdk.incubator.http.HttpClient

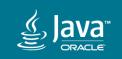

- JEP 110 was integrated in JDK 9.
- JDK 9 shipped Sep 2017
- "Incubating Feature"
  - Module jdk.incubator.httpclient
  - Package jdk.incubator.http
  - Class jdk.incubator.http.HttpClient
- Refreshed in JDK 10
  - Improved and more robust implementation
  - API changes, developer feedback and additional experience

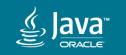

### Standardization

- Standardized in Java 11, JEP 321
  - Module java.net.http
  - Package java.net.http
  - Class java.net.http.HttpClient
- Incubating version completely REMOVED

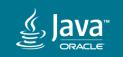

# Benefits

JEP 110 Goals:

- Support HTTP/2
- Provide Asynchronous API
- Modernized API ( using newer Java APIs and language features )
- Support WebSocket handshake

•

...

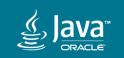

# Benefits: HTTP/2

- Header Compression. HTTP/2 uses HPACK compression, which reduces overhead.
- Single Connection to the server, reduces the number of round trips needed to set up multiple TCP connections.
- Multiplexing. Multiple requests are allowed at the same time, on the same connection.
- Server Push. Additional future needed resources can be sent to a client.
- Binary format. More compact.

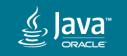

# Benefits: HTTP/2

Version support in the Java HTTP Client:

- HTTP/1.1 and HTTP/2
- Prefers HTTP/2, by default
  - Tries to Upgrade clear text requests
  - Tries to negotiate h2 in the ALPN for HTTP over TLS (TLS 1.3 support, leverages from JDK 11)

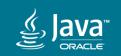

### **Benefits: Modernization**

- Asynchronous API
  - java.util.concurrent.CompletableFuture
- Follows familiar builder style
- Immutable types
- Reactive-Streams based body processing
  - java.util.concurrent.Flow.[Subscriber|Publisher]

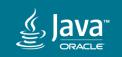

- **1. Where to find the API?**
- 2. How to send a request?
- 3. How to handle request/response body?

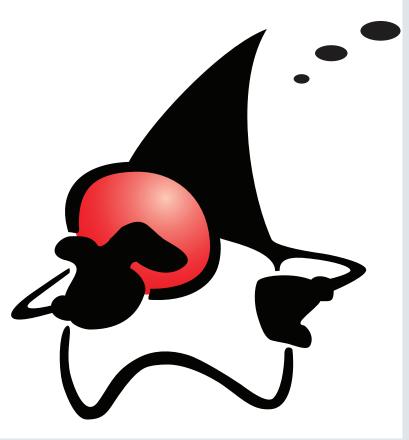

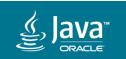

# HttpClient

To send a request, first create an HttpClient from its builder. The builder can be used to configure per-client state, like:

- The preferred protocol version (HTTP/1.1 or HTTP/2)
- Whether to follow redirects
- A proxy

. . .

- An authenticator
- A connect timeout

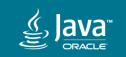

### HttpClient

HttpClient client = HttpClient.newBuilder()

- .version(Version.HTTP\_2)
- .followRedirects(Redirect.NORMAL)
- .proxy(ProxySelector.of(new InetSocketAddress("proxy",80)))
- .authenticator(Authenticator.getDefault())
- .connectTimeout(Duration.ofSeconds(20))
- .build();

Once built, an HttpClient can be used to send multiple requests.

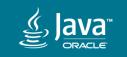

### HttpRequest

An HttpRequest is created from its builder. The request builder can be used to set:

- the request URI
- the request method (GET, PUT, POST)
- the request body ( if any )
- a request timeout
- request headers

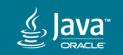

### HttpRequest

HttpRequest request = HttpRequest.newBuilder()
.uri(URI.create("http://openjdk.java.net/"))
.timeout(Duration.ofMinutes(1))
.header("Content-Type", "application/json")
.POST(BodyPublishers.ofFile(Paths.get("file.json")))
.build()

• Once built an HttpRequest is immutable, and can be sent multiple times.

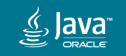

## HttpResponse<T>

```
interface HttpResponse<T> {
    int statusCode();
    HttpHeaders headers();
    T body();
    Version version();
    HttpRequest request();
    ...
}
```

• An HttpResponse is not created directly, but rather returned as a result of sending an HttpRequest.

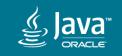

### Synchronous or Asynchronous

- Requests can be sent either synchronously or asynchronously.
- The synchronous API, as expected, blocks until the HttpResponse<#Body\_Type#> is available.
- The asynchronous API returns a CompletableFuture<HttpResponse<#Body\_Type#>>

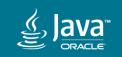

## Synchronous

HttpResponse<String> response =
 client.send(request, BodyHandlers.ofString());
System.out.println(response.statusCode());
System.out.println(response.body());

 BodyHandlers.ofString() is a factory that creates body handler that accumulates the response body bytes and returns them as a String.

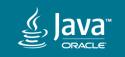

client.sendAsync(request, BodyHandlers.ofString())
 .thenApply(response -> {
 System.out.println(response.statusCode());
 return response; } )
 .thenApply(HttpResponse::body)
 .thenAccept(System.out::println);

• The asynchronous API returns immediately with a CompletableFuture that completes with the HttpResponse when it becomes available. CompletableFuture was added in Java 8 and supports composable asynchronous programming.

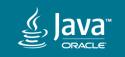

client.sendAsync(request, BodyHandlers.ofString())
.thenApply(response -> {
 System.out.println(response.statusCode());
 return response; } )
.thenApply(HttpResponse::body)
.thenAccept(System.out::println);

 The asynchronous API returns immediately with a CompletableFuture that completes with the HttpResponse when it becomes available. CompletableFuture was added in Java 8 and supports composable asynchronous programming.

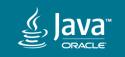

```
client.sendAsync(request, BodyHandlers.ofString())
.thenApply(response -> {
    System.out.println(response.statusCode());
    return response; } )
.thenApply(HttpResponse::body)
.thenAccept(System.out::println);
```

• The asynchronous API returns immediately with a CompletableFuture that completes with the HttpResponse when it becomes available. CompletableFuture was added in Java 8 and supports composable asynchronous programming.

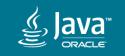

```
client.sendAsync(request, BodyHandlers.ofString())
.thenApply(response -> {
    System.out.println(response.statusCode());
    return response; } )
.thenApply(HttpResponse::body)
.thenAccept(System.out::println);
```

 The asynchronous API returns immediately with a CompletableFuture that completes with the HttpResponse when it becomes available. CompletableFuture was added in Java 8 and supports composable asynchronous programming.

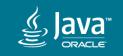

### Data as reactive-streams

- The request and response bodies are exposed as reactive streams (asynchronous streams of data with non-blocking back pressure.)
- The HttpClient is effectively a Subscriber of request body and a Publisher of response body bytes.

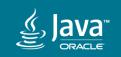

#### **Classic Producer-Consumer**

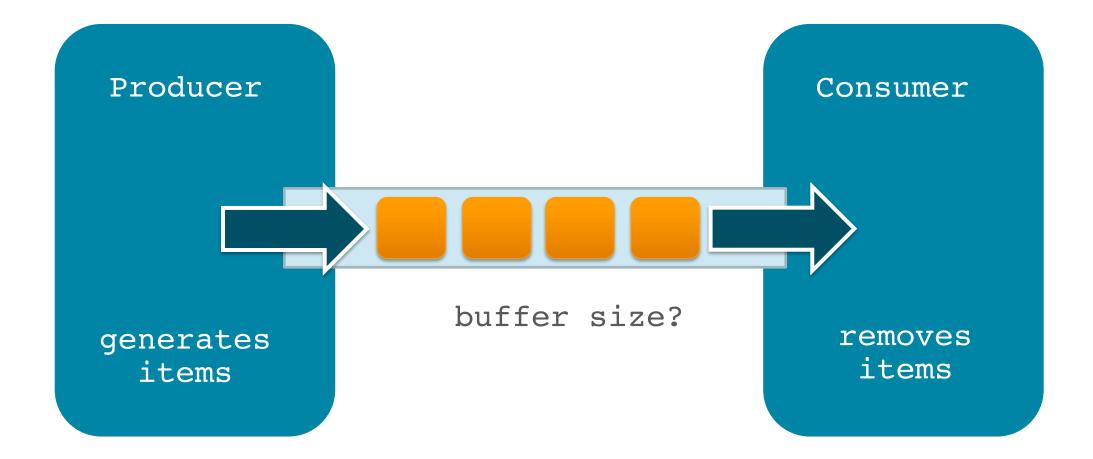

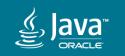

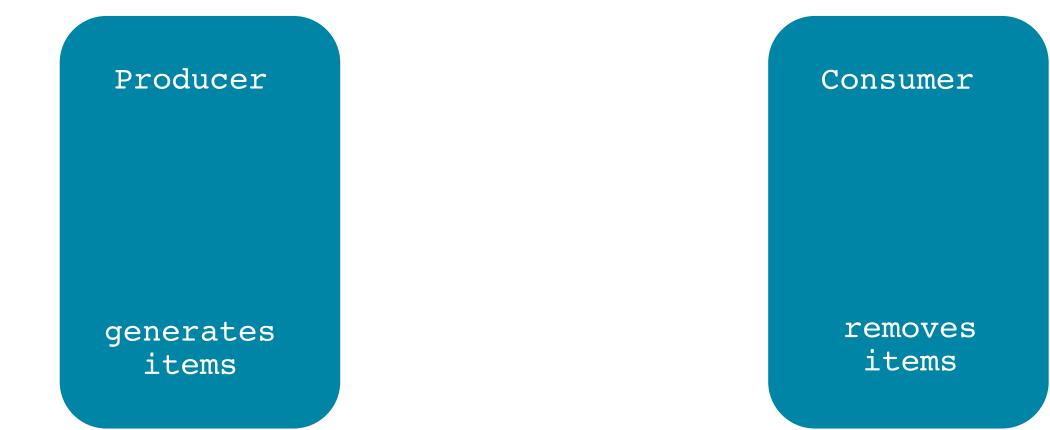

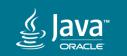

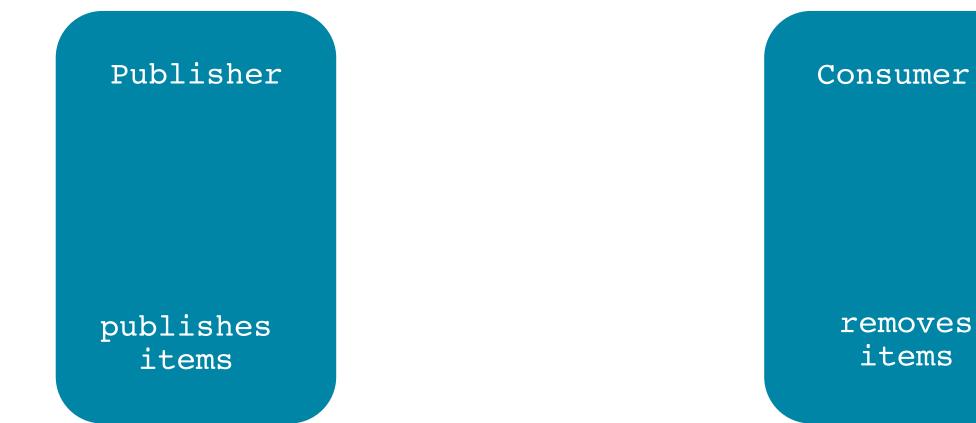

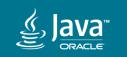

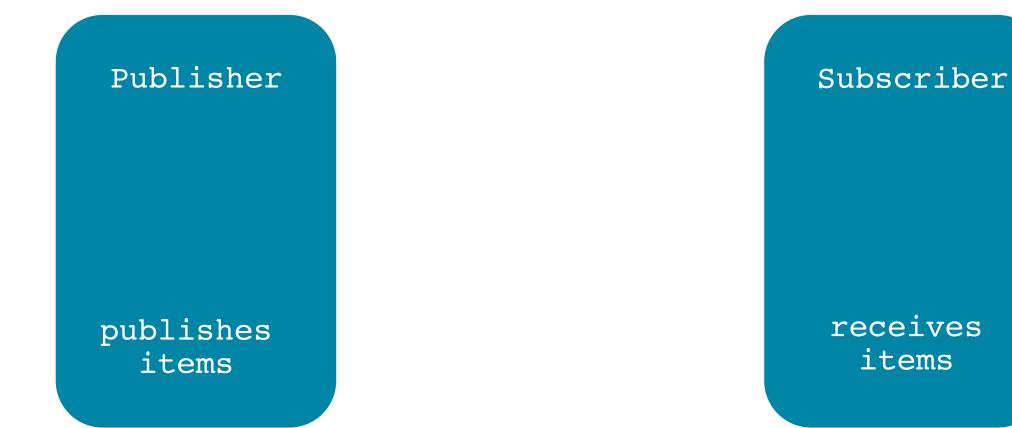

Copyright © 2019, Oracle and/or its affiliates. All rights reserved.

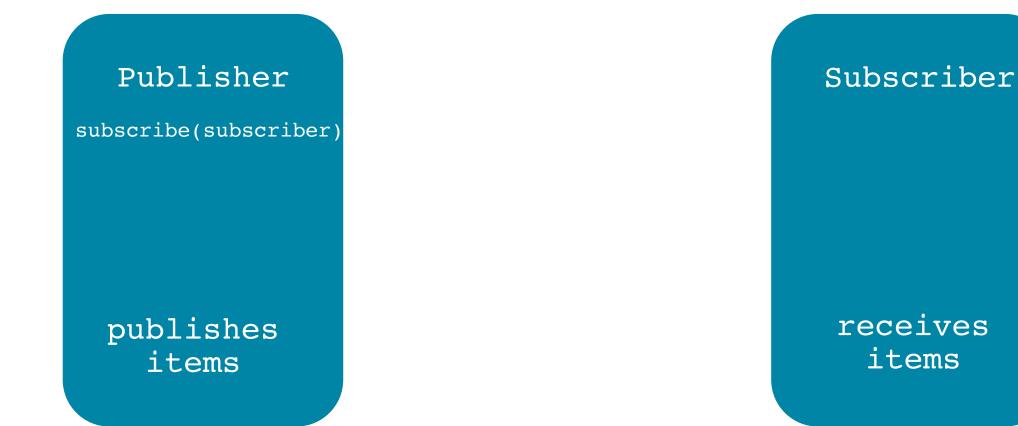

Copyright © 2019, Oracle and/or its affiliates. All rights reserved.

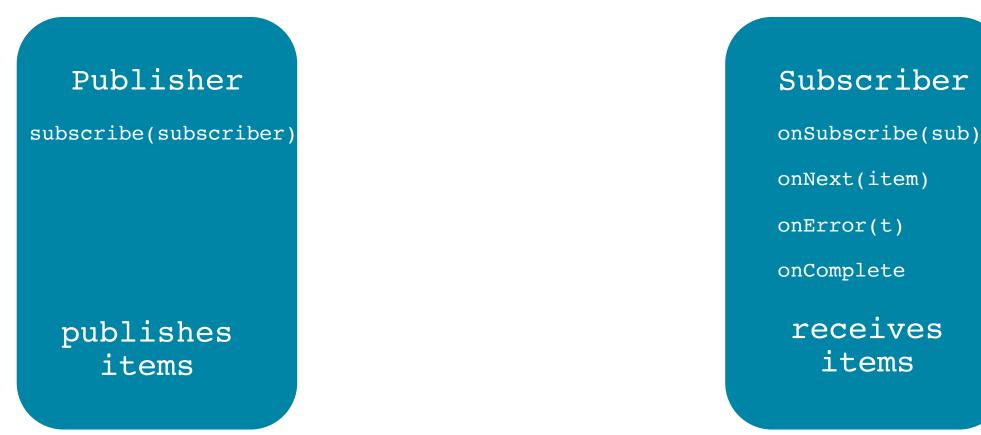

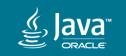

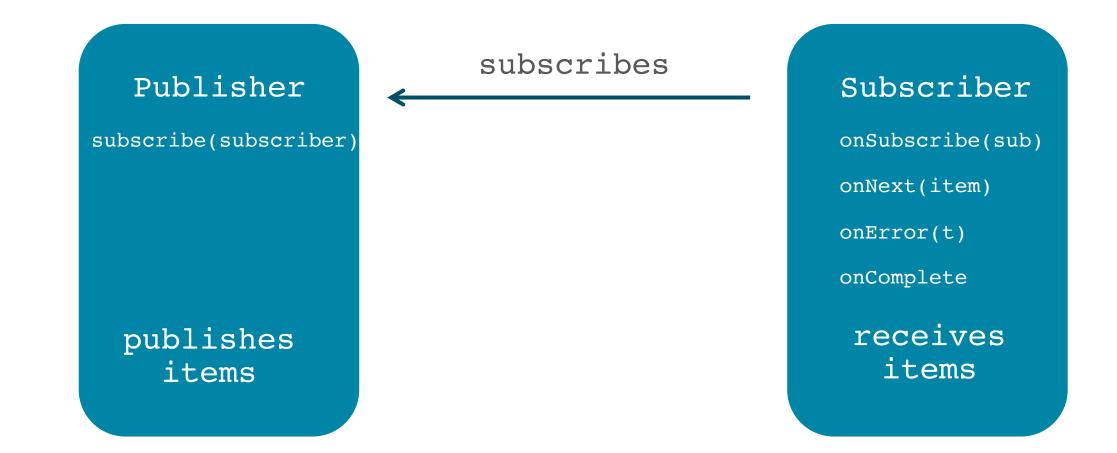

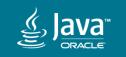

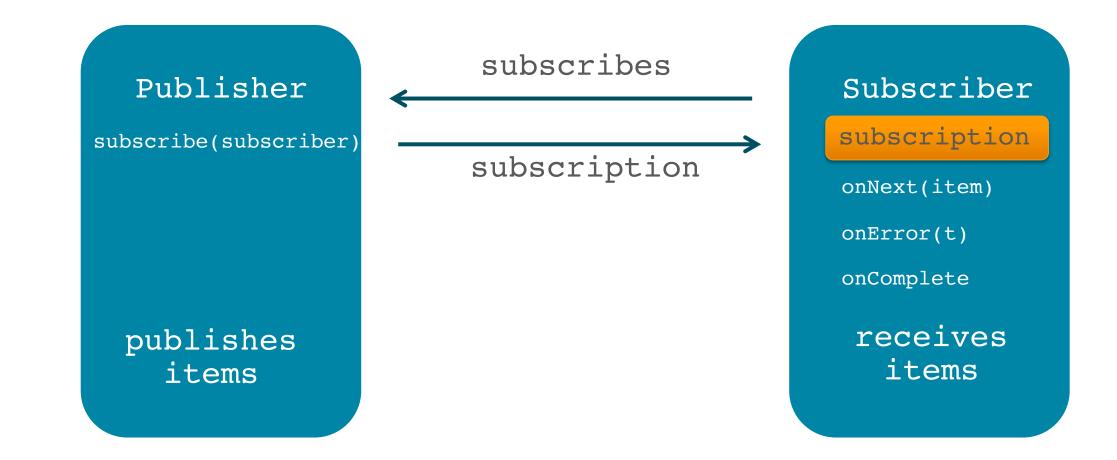

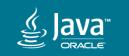

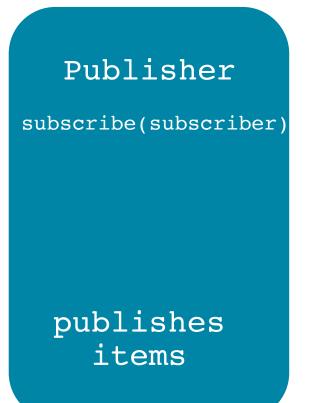

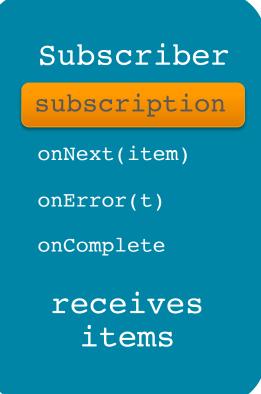

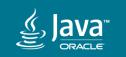

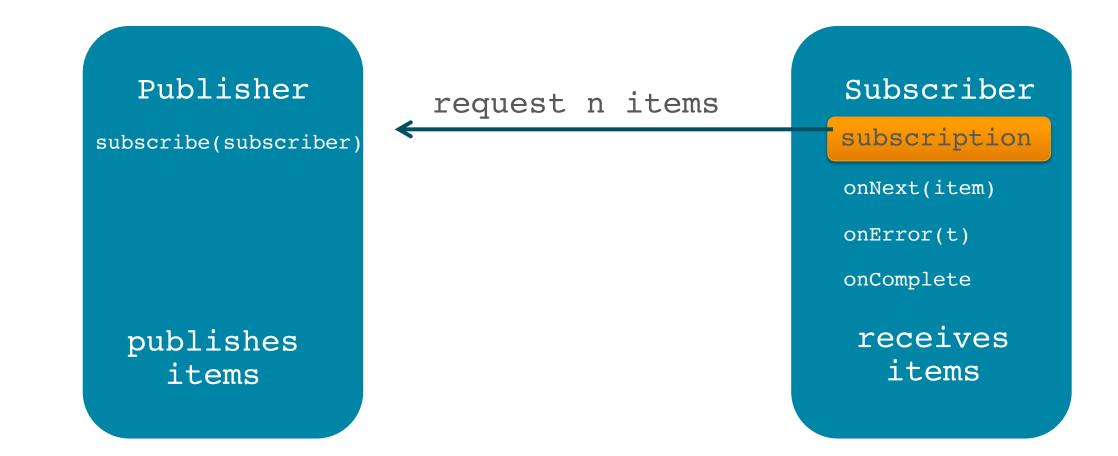

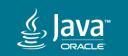

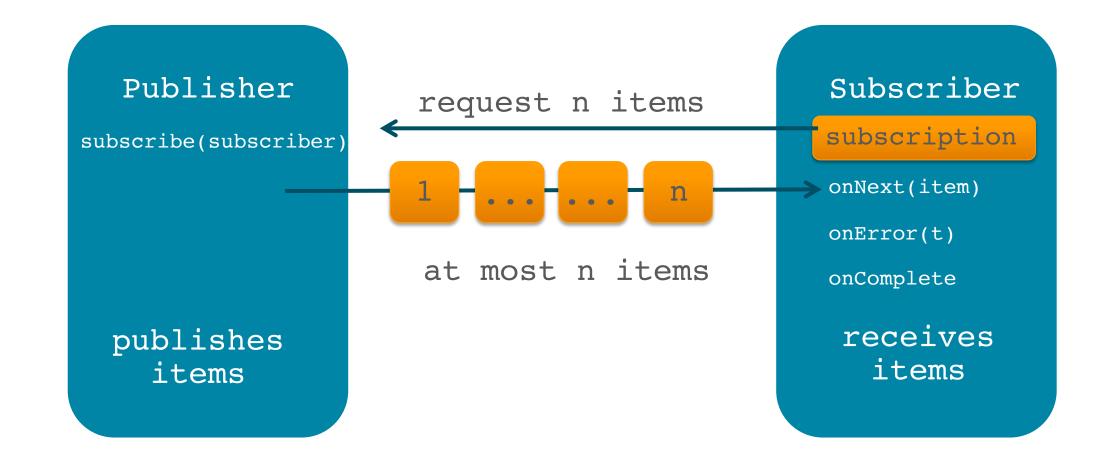

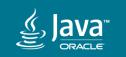

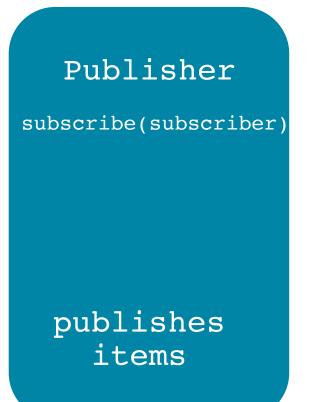

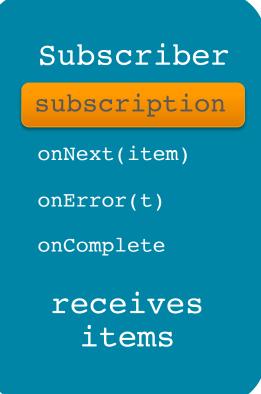

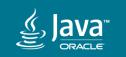

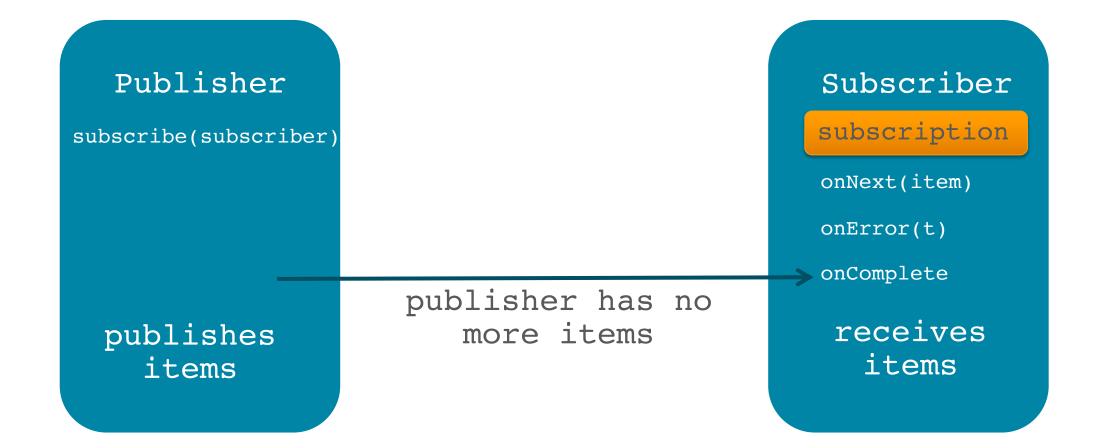

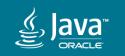

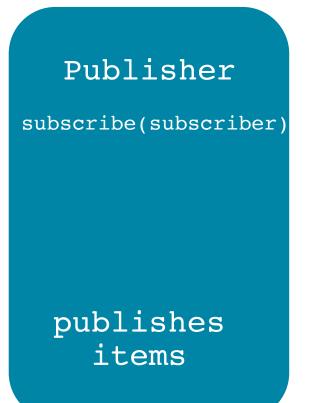

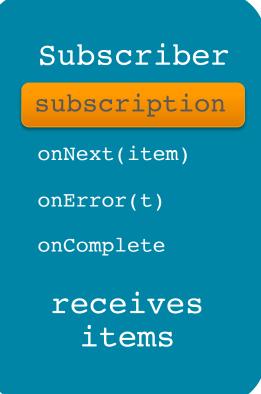

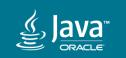

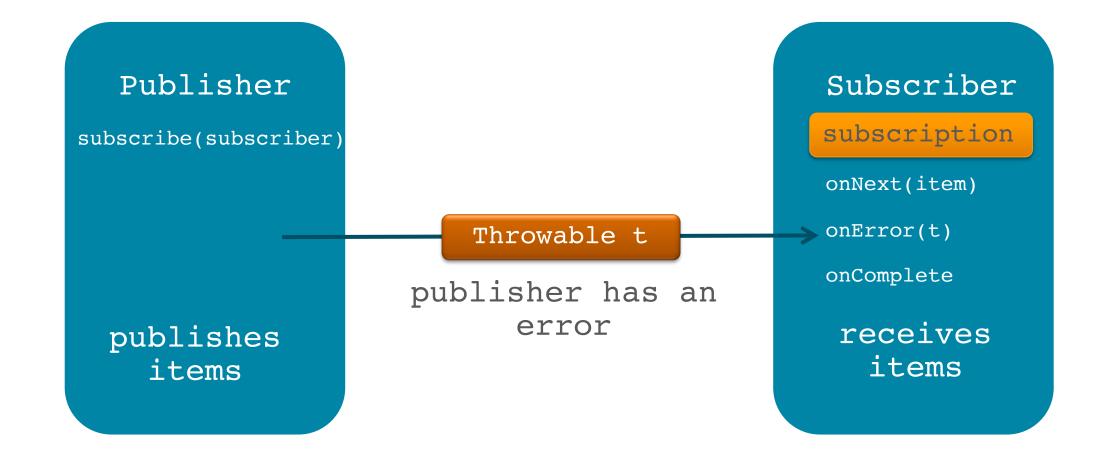

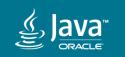

#### Data as reactive-streams

- The request and response bodies are exposed as reactive streams (asynchronous streams of data with non-blocking back pressure.)
- The HttpClient is effectively a Subscriber of request body and a Publisher of response body bytes.
- The BodyHandler interface allows inspection of the response code and headers, before the actual response body is received, and is responsible for creating the response BodySubscriber.

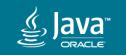

#### HttpRequest.BodyPublisher

```
class HttpRequest {
    ...
    interface BodyPublisher
        extends Flow.Publisher<ByteBuffer> {
        long contentLength();
    }
}
```

 converts high-level Java objects into a flow of byte buffers suitable for sending as a request body

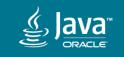

# HttpRequest.BodyPublishers

Provides a number of convenience factory methods for creating request publishers for handling common body types such as files, Strings, and bytes.

- BodyPubishers::ofByteArray(byte[])
- BodyPubishers::ofByteArrays(Iterable<byte[]>)
- BodyPubishers::ofFile(Path)
- BodyPubishers::ofString(String)
- BodyPubishers::ofInputStream(Supplier<InputStream>)

•

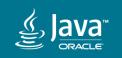

#### HttpResponse.BodyHandler

class HttpResponse<T> {

...
interface ResponseInfo {
 int statusCode(); HttpHeaders headers(); ... }

interface BodyHandler<T> {
 BodySubscriber<T> apply(ResponseInfo); }

- }
- Allows inspection of the response code and headers, before the actual response body is received
- Responsible for creating the response BodySubscriber.

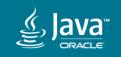

```
HttpResponse.BodySubscriber
```

```
class HttpResponse<T> {
    ...
    interface BodySubscriber<T>
        extends Flow.Subscriber<List<ByteBuffer>> {
        CompletionStage<T> getBody();
    }
}
```

 consumes response body bytes and converts them into a higher-level Java type.

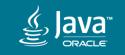

# HttpResponse.BodyHandlers

Provides a number of convenience factory methods for handling common response body types such as files, Strings, and bytes.

- BodyHandlers::ofByteArray()
- BodyHandlers::ofFile()
- BodyHandlers::ofString()
- BodyHandlers::ofInputStream()
- BodyHandlers::replacing(U replacementValue)
- BodyHandlers::discarding()
- BodyHandlers::buffering(...)

•

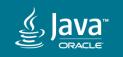

#### Putting it all together

# some examples...

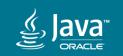

# Synchronous Get

Response body as a String

public void get(String uri) throws Exception {
 HttpClient client = HttpClient.newHttpClient();
 HttpRequest request = HttpRequest.newBuilder()
 .uri(URI.create(uri))
 .build();
 HttpResponse<String> response =
 client.send(request, BodyHandlers.ofString());
 System.out.println(response.body());

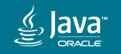

#### Asynchronous Get

Response body as a String

public CompletableFuture<String> get(String uri) {
 HttpClient client = HttpClient.newHttpClient();
 HttpRequest request = HttpRequest.newBuilder()
 .uri(URI.create(uri))
 .build();

return client.sendAsync(request, BodyHandlers.ofString())
 .thenApply(HttpResponse::body);

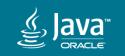

#### Asynchronous Get

Response body as a File

public CompletableFuture<Path> get(String uri) {
 HttpClient client = HttpClient.newHttpClient();
 HttpRequest request = HttpRequest.newBuilder()
 .uri(URI.create(uri))
 .build();

Path p = Path.of( first: "body.txt");
return client.sendAsync(request, BodyHandlers.ofFile(p))
.thenApply(HttpResponse::body);

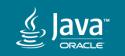

#### JSON Get

```
public CompletableFuture<Map<String,String>> JSQNBodyAsMap(URI uri) {
   UncheckedObjectMapper objectMapper = new UncheckedObjectMapper();
   HttpRequest request = HttpRequest.newBuilder(uri)
            .header( name: "Accept", value: "application/json")
            .build():
    return HttpClient.newHttpClient() (HttpClient
            .sendAsync(request, BodyHandlers.ofString()) CompletableFuture<HttpResponse<String>>
            .thenApply(HttpResponse::body) CompletableFuture<String>
            .thenApply(objectMapper::readValue);
class UncheckedObjectMapper extends ObjectMapper {
    /** Parses the given JSON string into a Map. */
   Map<String, String> readValue(String content) {
        try { return this.readValue(content, new TypeReference<>() { }); }
        catch (IOException ioe) { throw new CompletionException(ioe); }
```

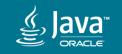

#### Post

A request body can be supplied by an HttpRequest.BodyPublisher.

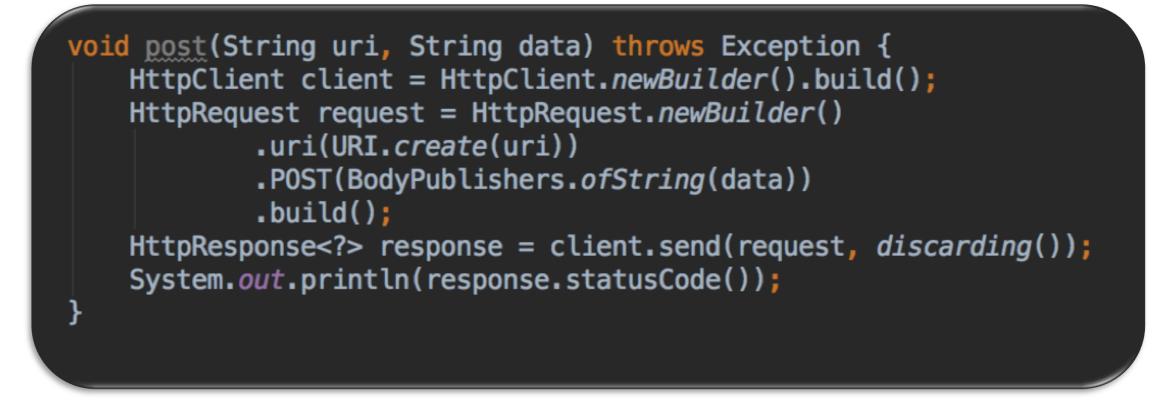

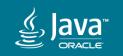

#### **JSON** Post

```
public CompletableFuture<Void> postJSON(URI uri,
```

```
Map<String,String> map)
```

```
throws IOException
```

```
ObjectMapper objectMapper = new ObjectMapper();
String requestBody = objectMapper
    .writerWithDefaultPrettyPrinter()
    .writeValueAsString(map);
```

```
return HttpClient.newHttpClient() (HttpClient
    .sendAsync(request, BodyHandlers.ofString()) CompletableFuture<HttpResponse<String>>
    .thenApply(HttpResponse::statusCode) CompletableFuture<Integer>
    .thenAccept(System.out::println);
```

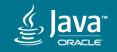

#### **Concurrent Requests**

It's easy to combine Java Streams and the CompletableFuture API to issue a number of requests and await their responses.

public List<CompletableFuture<HttpResponse<String>>> getURIs(List<URI> uris) {
 HttpClient client = HttpClient.newHttpClient();
 List<HttpRequest> requests = uris.stream() Stream<URI>
 .map(HttpRequest::newBuilder) Stream<Builder>
 .map(reqBuilder -> reqBuilder.build()) Stream<HttpRequest>
 .collect(toList());
 return requests.stream()
 .map(request -> client.sendAsync(request, ofString()))
 .collect(Collectors.toList());
}

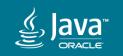

#### **Concurrent Requests**

# Sends a GET request for each of the URIs in the list and stores all the responses as Strings.

public List<CompletableFuture<HttpResponse<String>>> getURIs(List<URI> uris) {
 HttpClient client = HttpClient.newHttpClient();
 List<HttpRequest> requests = uris.stream() Stream<URI>
 .map(HttpRequest::newBuilder) Stream<Builder>
 .map(reqBuilder -> reqBuilder.build()) Stream<HttpRequest>
 .collect(toList());
 return requests.stream()
 .map(request -> client.sendAsync(request, ofString()))
 .collect(Collectors.toList());
}

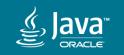

# Handling response data

1. How to write a custom response BodySubscriber.

2. Interoperability with other reactive streams implementations.

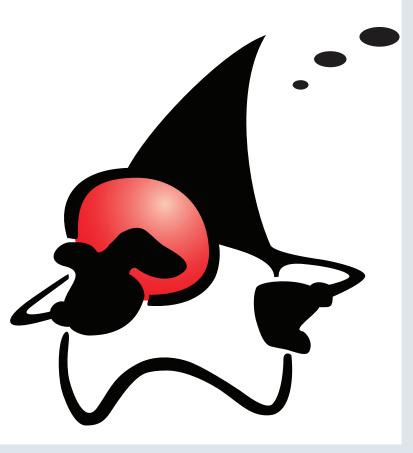

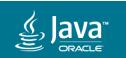

# Writing a custom response BodySubscriber

# demo

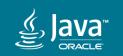

https://www.youtube.com/watch?v=qiaC0QMLz5Y

### Interoperability with reactive streams

- HttpResponse
  - BodySubscribers::fromSubscriber(Flow.Subscriber)
  - BodySubscribers::fromSubscriber(Flow.Subscriber, Function finisher)
  - BodySubscribers::fromLineSubscriber(Flow.Subscriber)
  - BodySubscribers::fromLineSubscriber(Flow.Subscriber Function finisher)
  - BodySubscribers::ofPublisher()
- HttpRequest
  - BodyPublishers::fromPublisher(Flow.Publisher)
  - BodyPublishers::fromPublisher(Flow.Publisher, long cl)

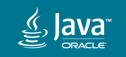

# Summary

The HTTP Client

- Replacement for the URLConnection API
- Incubated in JDK 9; Refreshed in JDK 10; Standardized in Java 11
- Code using the incubated version will need to be updated a little for Java 11 (jdk.incubator.http -> java.net.http )
- Small compact API
- Uses modern Java language and API features,
  - Generics, lambdas, CompletableFuture, Reactive-streams
- Learned about how reactive streams are used by the HTTP Client
- Interoperability with existing reactive streams implementations

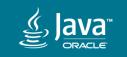

- Download: jdk.java.net or www.oracle.com/javadownload
- Join the OpenJDK: <u>openjdk.java.net</u>
- Follow us on Twitter: <u>@OpenJDK</u>, <u>#Java</u>, or at my twitter handle <u>@chegar999</u>

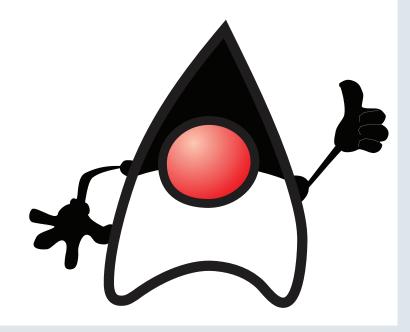

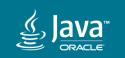

#### References

JEP 1 - JDK Enhancement-Proposal - https://openjdk.java.net/jeps/1 JEP 11 - Incubator Modules - https://openjdk.java.net/jeps/11 JEP 110 - HTTP/2 Client (Incubator) - https://openjdk.java.net/jeps/110 JEP 321 - HTTP Client (Standard ) - <u>https://</u>openjdk.java.net/jeps/321 Java HTTP Client - https://openjdk.java.net/groups/net/httpclient/

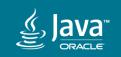

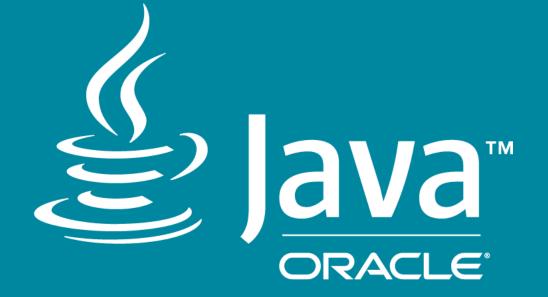